# ПЕРВОЕ ВЫСШЕЕ ТЕХНИЧЕСКОЕ УЧЕБНОЕ ЗАВЕДЕНИЕ РОССИИ

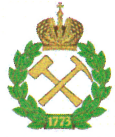

МИНИСТЕРСТВО НАУКИ и высшего ОБРАЗОВАНИЯ РОССИЙСКОЙ ФЕЛЕРАЦИИ федеральное государственное бюджетное образовательное учреждение высшего образования САНКТ-ПЕТЕРБУРГСКИЙ ГОРНЫЙ УНИВЕРСИТЕТ

СОГЛАСОВАНО

Руководитель программы аспирантуры профессор А.Г. Протосеня

**УТВЕРЖДАЮ** 

Че́кан строительного факультета

доцент П.А. Деменков

# РАБОЧАЯ ПРОГРАММА ДИСЦИПЛИНЫ

# МЕТОДОЛОГИЯ И ПРИКЛАДНЫЕ ЗАДАЧИ **АЭРОГАЗОТЕРМОДИНАМИКИ**

#### Подготовка научных и научно-педагогических кадров в аспирантуре

Область науки:

Группа научных специальностей: Научная специальность:

2. Технические науки

2.8. Недропользование и горные науки 2.8.6. Геомеханика, разрушение горных пород, рудничная аэрогазодинамика и горная теплофизика

Отрасли науки: Форма освоения программы аспирантуры: Срок освоения программы аспирантуры: Составитель:

Очная

Технические

4 года

д.т.н., проф. С.Г. Гендлер

Санкт-Петербург

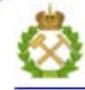

ДОКУМЕНТ ПОДПИСАН УСИЛЕННОЙ КВАЛИФИЦИРОВАННОЙ<br>ЭЛЕКТРОННОЙ ПОДПИСЬЮ

Сертификат: 00F3 503F 985D 6537 76D4 6643 BD9B 6D2D 1C Бладелец: Пашкевич Наталья Владимировна<br>Действителен: с 27.12.2022 по 21.03.2024

Рабочая программа дисциплины «Методология и прикладные задачи аэрогазотермодинамики» составлена в соответствии:

- с требованиями Приказа Министерства науки и высшего образования Российской Федерации от 20.10.2021 г. № 951 «Об утверждении федеральных государственных требований к структуре программ подготовки научных и научно-педагогических кадров в аспирантуре (адъюнктуре), условиям их реализации, срокам освоения этих программ с учетом различных форм обучения, образовательных технологий и особенностей отдельных категорий аспирантов» и Постановления Правительства Российской Федерации от 30.11.2021 г. № 2122 «Об утверждении Положения о подготовке научных и научно-педагогических кадров в аспирантуре»:

- на основании учебного плана подготовки научных и научно-педагогических кадров в аспирантуре по научной специальности 2.8.6. Геомеханика, разрушение горных пород, рудничная аэрогазодинамика и горная теплофизика.

#### Составитель:

д.т.н., проф. С.Г. Гендлер

Рабочая программа рассмотрена и одобрена на заседании кафедры строительства горных предприятий и подземных сооружений «30» августа 2022 г., протокол №1.

Рабочая программа согласована:

Декан факультета аспирантуры и докторантуры

Заведующий кафедрой строительства горных предприятий и подземных сооружений

к.т.н. В.В. Васильев

д.т.н., проф. А.Г. Протосеня

# **1. ЦЕЛИ И ЗАДАЧИ ДИСЦИПЛИНЫ**

**Цель изучения дисциплины** – приобретение аспирантами комплекса представлений и знаний о методологии и методах научных исследований, а также о современных подходах и инструментах анализа аэрогазотермодинамических процессов при разработке месторождений полезных ископаемых и освоении подземного пространства.

#### **Основные задачи дисциплины:**

- выявление и изучение актуальных проблем аэрогазотермодинамики горных выработок;
- изучение фундаментальных основ аэрогазотермодинамических процессов;
- изучение методов математического моделирования аэрогазотермодинамических процессов;
- изучение прикладных методов и приемов исследования.

# **2. МЕСТО ДИСЦИПЛИНЫ В СТРУКТУРЕ ПРОГРАММЫ АСПИРАНТУРЫ**

Дисциплина «Методология и прикладные задачи аэрогазотермодинамики» направлена на подготовку к сдаче кандидатского экзамена, входит в составляющую «Дисциплины (модули), в том числе элективные, факультативные дисциплины (модули), дисциплины, направленные на подготовку к сдаче кандидатских экзаменов» образовательного компонента программы подготовки научных и научно-педагогических кадров в аспирантуре по научной специальности 2.8.6. Геомеханика, разрушение горных пород, рудничная аэрогазодинамика и горная теплофизика и изучается в 4 семестре.

# **3. ПЛАНИРУЕМЫЕ РЕЗУЛЬТАТЫ ОСВОЕНИЯ ДИСЦИПЛИНЫ И ТРЕБОВАНИЯ К НИМ**

В результате изучения дисциплины аспирант должен:

**знать**: методы критического анализа и оценки современных научных достижений; методы исследования теплофизических и массообменных свойств горных пород в лабораторных и натурных условиях; методы исследования аэрогазотермодинамических процессов при нестационарных, квазистационарных и стационарных режимах; методы прогноза распределения расходов воздуха, концентраций газа и термодинамических параметров в воздушной среде горных выработок, подземных сооружений; принципы создания физических, математических и численных моделей аэрогазотермодинамических процессов; актуальные тенденции развития теоретических методов изучения аэрогазотермодинамических процессов и методик осуществления экспериментов для организации и проведения фундаментальных и прикладных научных исследований;

**уметь:** анализировать варианты решения исследовательских и практических задач аэрогазотермодинамики; прогнозировать развитие аэрогазотермодинамических процессов при добыче полезных ископаемых и освоении подземного пространства; разрабатывать физические, математические и численные модели аэрогазотермодинамических процессов при разработке месторождений полезных ископаемых и освоении подземного пространства;

**владеть навыками:** анализа методологических проблем, возникающих при решении исследовательских и практических задач аэрогазотермодинамики; статистической обработки экспериментальных данных; прогноза аэрогазотермодинамических процессов в рудничном воздухе и породных массивах; оценки устойчивости схем проветривания горных предприятий в штатных и аварийных ситуациях; методами проведения физического и математического моделирования аэрогазотермодинамических процессов.

Уровень владения аспирантом знаниями, умениями и навыками по итогам освоения дисциплины определяется на основании результатов промежуточной аттестации в форме дифференцированного зачета.

# **4. СТРУКТУРА И СОДЕРЖАНИЕ ДИСЦИПЛИНЫ**

# **4.1. Объем дисциплины и виды учебной работы**

Общая трудоемкость дисциплины «Методология и прикладные задачи аэрогазотермодинамики» с учётом промежуточной аттестации по дисциплине составляет 72 академических часа, 2 зачётные единицы.

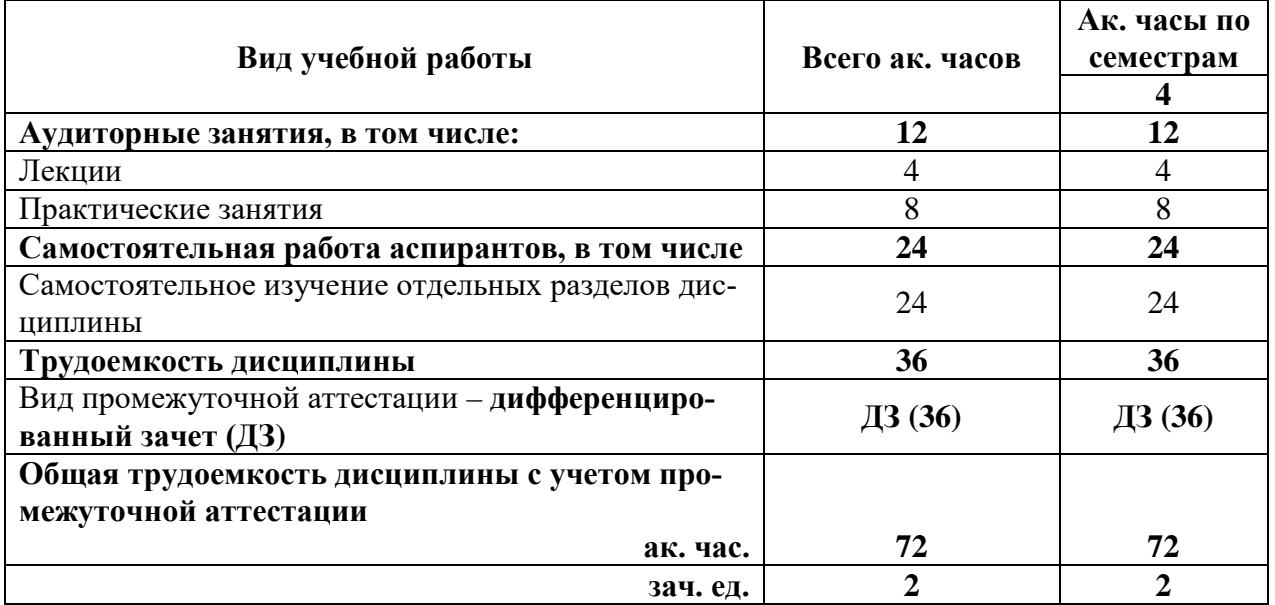

# **4.2. Содержание дисциплины**

Учебным планом предусмотрены: лекции, практические занятия, и самостоятельная работа.

# **4.2.1. Разделы дисциплины и виды занятий**

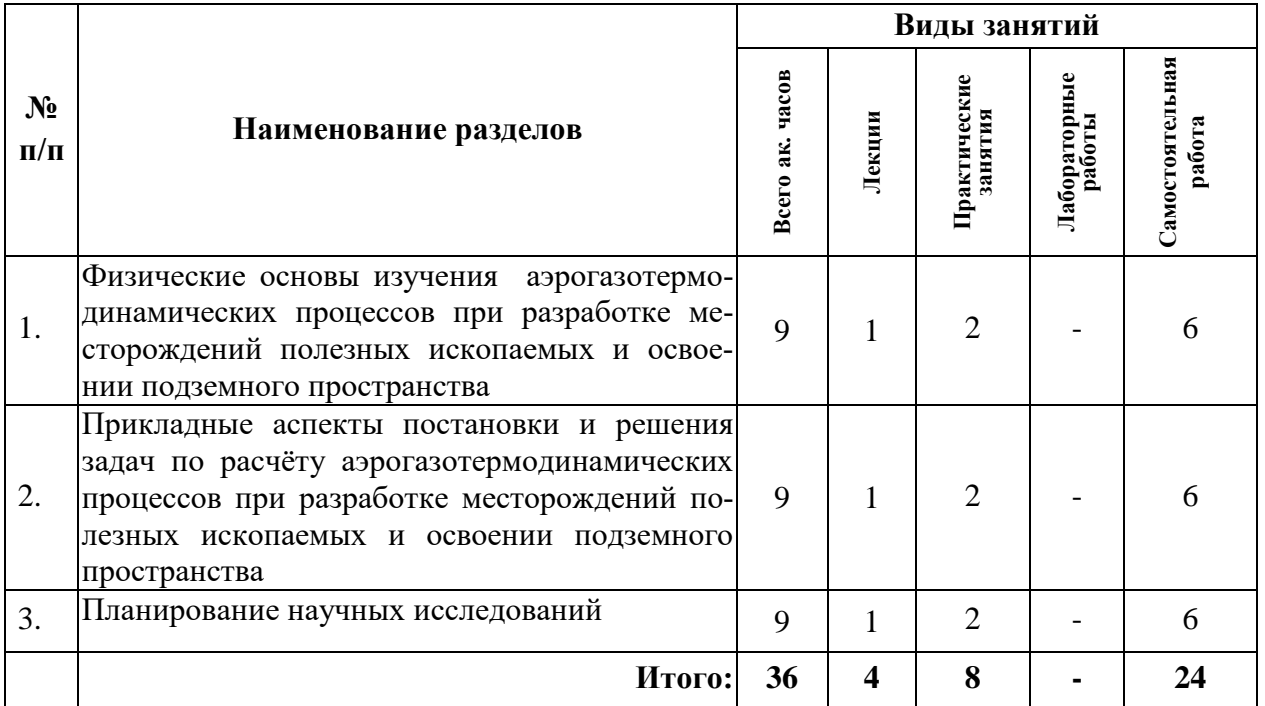

#### **4.2.2. Содержание разделов дисциплины**

Дисциплина включает 3 темы, содержание которых направлено на изучение прикладных методов прогноза развития аэрогазотермодинамических процессов.

# **Тема 1. Физические основы изучения аэрогазотермодинамических процессов при разработке месторождений полезных ископаемых и освоении подземного пространства**

Актуальные представления о закономерностях аэрогазотермодинамических процессов.

Нестационарные, квазистационарные и стационарные режимы движения воздушной и газовой сред, а также формирования термовлажностных параметров рудничного воздуха.

Методы исследования теплофизических и массообменных свойств горных пород в лабораторных и натурных условиях.

Выбор исходных данных для аналитических и численных расчётов.

## *Самостоятельная работа.*

Самостоятельное изучение отдельных разделов дисциплины по заданию преподавателя.

# **Тема 2. Прикладные аспекты постановки и решения задач по расчёту аэрогазотермодинамических процессов при разработке месторождений полезных ископаемых и освоении подземного пространства**

Обзор современных математических моделей формирования аэродинамического, газового и термодинамического режимов горных выработок;

Выбор рациональных численных методов для прогноза аэрогазотермодинамических процессов, их достоинства и недостатки, области эффективного применения.

Практические рекомендации по решению отдельных задач аэрологии в рамках численных методов анализа.

#### *Самостоятельная работа.*

Освоение пакетов специализированных прикладных программ.

Самостоятельное изучение отдельных разделов дисциплины по заданию преподавателя.

#### **Тема 3. Планирование научных исследований**

Ознакомление с публикациями по тематике научно-исследовательских работ в области аэрогазотермодинамики

Нормативные документы, регламентирующие научную деятельность в области достижения нормативных параметров рудничного воздуха при разработке подземных месторождений полезных ископаемых и освоепнии подземного пространства .

Этапы НИР: подготовительный, исследовательский, внедрение результатов. Характеристика этапов.

Этапы планирования экспериментальных исследований. Примеры планирования эксперимента. Составление плана эксперимента.

Точность и погрешность приборов и измерений. Ошибки измерений (грубые, систематические и случайные). Оценка погрешности отдельного измерения.

# *Самостоятельная работа.*

Освоение пакетов специализированных прикладных программ.

Самостоятельное изучение отдельных разделов дисциплины по заданию преподавателя.

# **5. ОБРАЗОВАТЕЛЬНЫЕ ТЕХНОЛОГИИ, ИСПОЛЬЗУЕМЫЕ ПРИ ИЗУЧЕНИИ ДИСЦИПЛИНЫ**

При изучении дисциплины «Методология и прикладные задачи геомеханики» применяются:

**Лекции**, которые являются одним из важнейших видов учебных занятий и составляют основу теоретической подготовки аспирантов.

Цели лекционных занятий:

— дать систематизированные научные знания по дисциплине, акцентировать внимание на наиболее сложных вопросах дисциплины;

— стимулировать активную познавательную деятельность обучающихся, способствовать формированию их творческого мышления.

**Практические занятия,** цель которых углубить и закрепить знания, полученные на лекциях и в процессе самостоятельной работы аспиранта. На практических занятиях аспиранты делают краткие устные сообщения о результатах самостоятельной работы с последующим обсуждением при участии преподавателя.

**Консультации** (текущая консультация, накануне дифференцированного зачета) является одной из форм руководства учебной работой аспирантов и оказания им помощи в самостоятельном изучении материала дисциплины, в ликвидации имеющихся пробелов в знаниях, задолженностей по текущим занятиям.

Текущие консультации проводятся преподавателем, ведущим занятия в учебной группе, и носят как индивидуальный, так и групповой характер.

**Самостоятельная работа** аспирантов направлена на углубление и закрепление знаний, полученных на лекциях, выработку навыков самостоятельного активного приобретения новых, дополнительных знаний, подготовку к предстоящим практическим занятиям и промежуточной аттестации в форме дифференцированного зачета.

# **6. ОЦЕНОЧНЫЕ СРЕДСТВА ДЛЯ ТЕКУЩЕГО КОНТРОЛЯ УСПЕВАЕМОСТИ И ПРОМЕЖУТОЧНОЙ АТТЕСТАЦИИ ПО ИТОГАМ ОСВОЕНИЯ ДИСЦИПЛИНЫ**

#### **6.1. Проведение текущего контроля успеваемости**

Текущий контроль используется для оценки хода и уровня достижения аспирантом планируемых результатов освоения дисциплины.

Текущий контроль осуществляется в ходе учебного процесса, консультирования аспирантов и проверки выполнения самостоятельной работы.

Основными формами текущего контроля по дисциплине являются:

— устный опрос аспиранта по контрольным вопросам (устный ответ);

— устное сообщение аспиранта о результатах выполненной самостоятельной работы (устный ответ).

## **6.2. Примерный перечень вопросов для текущего контроля успеваемости**

# **Тема 1. Физические основы изучения аэрогазотермодинамических процессов при разработке месторождений полезных ископаемых и освоении подземного пространства**

1.Природа турбулентности.

2. Характеристики турбулентности в шахтных вентиляционных потоках.

3. Характеристики газодинамических процессов в горных выработках.

4. Переходные газодинамические процессы в шахтных вентиляционных системах.

5. Энтальпия и энтропия термодинамических процессов.

6. Закономерности теплообмена в системе «воздушная среда -горный массив».

7. Процессы переноса теплоты в горных породах при фазовых переходах влаги.

8. Уравнение неразрывности. Уравнения Навье-Стокса.

**Тема 2. Прикладные аспекты постановки и решения задач по расчёту аэрогазотермодинамических процессов при разработке месторождений полезных ископаемых и освоении подземного пространства**

1. Обзор современных математических моделей формирования аэродинамического, газового и термодинамического режимов горных выработок;

2. Аналитические методы решения задач по расчёту аэрогазотермодинамических процессов в горных выработках, их область применения;

3. Выбор рациональных численных методов для прогноза аэрогазотермодинамических процессов, их достоинства и недостатки, области эффективного применения;

4. Области использования для моделирования процессов тепломассопереноса в горных выработках и горных массивах программного комплекса «Ansys»;

5. Типовые задачи, решаемые на основе программного пакета «Flow vision»;

7. Достоинства и недоставки использования программных комплексов «Вентиляция 2» и «Аэросеть» для определения распределения воздуха по вентиляционной сети;

7. Использование программных комплексов для моделирования аварийных ситуаций, возникающих в горных выработках;

8. Моделирование аэродинамических процессов в вентиляторах и вентиляционных каналах.

#### **Тема 3. Планирование научных исследований**

1.Перечислите этапы НИР.

2. Характеризуйте подготовительный этап.

3. Структура исследовательского этапа.

4. В чем особенность этапа внедрения результатов.

5. Понятие эксперимента. Активный и пассивный эксперимент. Этапы проведения эксперимента.

6. В чем отличие пассивного и активного эксперимента?

7.Каковы этапы проведения эксперимента?

8. Каковы задачи планирования эксперимента?

#### **6.3. Критерии оценивания устных ответов аспирантов**

Развернутый ответ аспиранта должен представлять собой связное, логически последовательное сообщение на определенную тему, показывать его умение применять определения, правила в конкретных случаях.

При оценке устного ответа аспиранта необходимо руководствоваться следующими критериями:

1) полнота и правильность ответа;

2) степень осознанности, понимания изучаемого материала;

3) знание терминологии и правильное ее использование;

4) соответствие требованиям рабочей программы по дисциплине.

Оценка «отлично». Ответы на поставленные вопросы излагаются логично, последовательно и не требуют дополнительных пояснений. Полно раскрываются причинно-следственные связи между явлениями и событиями. Делаются обоснованные выводы. Соблюдаются нормы литературной речи.

Оценка «хорошо». Ответы на поставленные вопросы излагаются систематизировано и последовательно. Материал излагается уверенно. Раскрыты причинно-следственные связи между явлениями и событиями. Демонстрируется умение анализировать материал, однако не все выводы носят аргументированный и доказательный характер. Соблюдаются нормы литературной речи.

Оценка «удовлетворительно». Допускаются нарушения в последовательности изложения. Неполно раскрываются причинно-следственные связи между явлениями и событиями. Демонстрируются поверхностные знания вопроса, с трудом решаются конкретные задачи. Имеются затруднения с выводами. Допускаются нарушения норм литературной речи.

Оценка «неудовлетворительно». Материал излагается непоследовательно, сбивчиво, не представляет определенной системы знаний по дисциплине. Не раскрываются причинно- следственные связи между явлениями и событиями. Не проводится анализ. Выводы отсутствуют. Ответы на дополнительные вопросы отсутствуют. Имеются заметные нарушения норм литературной речи.

# **6.4. Порядок проведения дифференцированного зачета**

Дифференцированный зачет используется для оценки соответствия результатов освоения дисциплины аспирантом планируемым.

Дифференцированный зачет проводится путем оценивания представления аспирантом индивидуального задания.

Аспирант в установленный преподавателем срок сдает преподавателю выполненное индивидуальное задание для проверки. При положительном результате проверки аспирант представляет презентацию и обсуждает выполненное индивидуальное задание с преподавателем, по итогам презентации и обсуждения преподаватель выставляет оценку. Оценка объявляется аспиранту и заносится в зачетную ведомость.

Выполненные индивидуальные задания в электронном виде и на бумажном носителе хранятся на кафедре строительства горных предприятий и подземных сооружений.

# **6.5. Критерии и процедура оценивания результатов дифференцированного зачета**

Оценки за представление аспирантом индивидуального задания выставляются, исходя из следующих критериев:

— **«отлично»**: если аспирант глубоко и прочно усвоил весь программный материал лекций и демонстрирует это в задании, все документы выполнены без ошибок, последовательно, грамотно и логически построены, излагает свои решения, хорошо их объясняя и обосновывая;

— **«хорошо»**: если аспирант твердо знает программный материал, не допускает существенных неточностей в его изложении, использует ограниченный круг источников, вместо своего решения в задании излагает одно из стандартных.

— **«удовлетворительно»**: если аспирант поверхностно усвоил основной материал лекций, не знает деталей, допускает неточности, при разработке задания привлекает мало оригинального материала, пользуясь, в основном, стандартными решениями и формулировками;

— **«неудовлетворительно»**: если аспирант не знает значительной части программного материала, в задании допущены существенные ошибки, с большими затруднениями выполняет или, по существу, не выполняет задания, не может его объяснить.

# **7. ПЕРЕЧЕНЬ УЧЕБНОЙ ЛИТЕРАТУРЫ И РЕСУРСОВ СЕТИ «ИНТЕРНЕТ»**

# **7.1 Основная литература**:

1. Гендлер С.Г., Аэрология горных предприятий [Текст]:/ С.Г. Гендлер, Смирняков В.В. Санкт-Петербург.: Проспект науки, 2016 – 200 с. [печатный экземпляр]

2. Гончаров, С.А. Термодинамика [Электронный ресурс] : учеб. — Электрон. дан. — Москва : Горная книга, 2002. — 441 с. — Режим доступа:

https://e.lanbook.com/book/3463. — Загл. с экрана. Электронный ресурс: <https://e.lanbook.com/book/3463>

3. Казаков Б.П., Теория и практика прогнозирования, профилактики и борьбы с аварийными нарушениями проветривания рудников. [Текст]:/ М.: Казаков Б.П., Левин Л.Ю., Шалимов А.В. М:. Недра, 2016. – 244 с. [печатный экземпляр]

4. Каледина Н.О. Расчет аэродинамических параметров выработанных пространств [Электронный ресурс] : учеб.-метод. пособие / Н.О. Каледина, С.С. Кобылкин. — Электрон. дан. — Москва : Горная книга, 2015. — 44 Электронный ресурс: <https://e.lanbook.com/book/74370>

5. Кирин Б.Ф.. Аэрология подземных сооружений (при строительстве) Б.Ф. Кирин., [Текст]: / Е.Я. Диколенко, Ушаков К.З., Липецк. 2000. – 456 с. [печатный экземпляр]

6. Проектирование вентиляции при строительстве подземных сооружений [Электронный ресурс] : учеб. пособие / Н.О. Каледина [и др.]. — Электрон. дан. — Москва : Горная книга, 2016. — 80 с. Электронный ресурс: <https://e.lanbook.com/book/74371>

7. Пучков, Л.А. Извлечение метана из угольных пластов [Электронный ресурс] : учеб. пособие / Л.А. Пучков, С.В. Сластунов, К.С. Коликов. — Электрон. дан. — Москва : Горная книга, 2002. — 383 с. — Режим доступа: [https://e.lanbook.com/book/3429.](https://e.lanbook.com/book/3429) — Загл. с экрана. Электронный ресурс: <https://e.lanbook.com/book/3429>

## **7.2 Дополнительная литература**

1. Арутюнов, В.А. Теплофизика и теплотехника: Теплофизика: Курс лекций [Электронный ресурс] : учеб. пособие / В.А. Арутюнов, С.А. Крупенников, Г.С. Сборщиков. — Электрон. дан. — Москва : МИСИС, 2010. — 228 с. — Режим доступа: https://e.lanbook.com/book/2083. — Загл. с экрана. Электронный ресурс: <https://e.lanbook.com/book/2083>

2. Пашкевич Р.И. Термогидродинамическое моделирование теплопереноса в породах Мутновской магмотермальной системы [Текст]:/ Р.И. Пашкевич, В.В. Таскин, Владивосток: Дальнаука, 2009. – 209 с. [печатный экземпляр].

3. Подготовка и разработка высокогазоносных угольных пластов / под общ. ред Рубан А.Д., М.И. Щадова – М.: Издательство «Горное дело» ООО «Киммерийский центр», 2010. – 504 с. [печатный экземпляр].

4. Теплофизика, теплотехника, теплообмен. Механика жидкостей и газов. Лабораторный практикум [Электронный ресурс] : учеб. пособие / В.А. Арутюнов [и др.]. — Электрон. дан. — Москва : МИСИС, 2007. — 85 с. — Режим доступа: https://e.lanbook.com/book/1813. — Загл. с экрана Электронный ресурс: <https://e.lanbook.com/book/1813>

5. Теплофизические расчеты объектов народного хозяйства, размещаемых в горных выработках. Справочное Пособие по СНИП.//М. - 1989. Стройиздат:. 76 с. [печатный экземпляр].

# **7.3. Учебно-методическое обеспечение самостоятельной работы аспиранта**

— Методические указания для самостоятельной работы аспирантов;

— Методические указания по практическим занятиям.

# **7.4. Ресурсы сети «Интернет»**

1. Библиотека ГОСТов www.gostrf.com.

2. Сайт Российской государственной библиотеки. http://www.rsl.ru/

3. Сайт Государственной публичной научно-технической библиотеки России. http://www.gpntb.ru/

4. Каталог образовательных интернет ресурсов http://www.edu.ru/modules.php

5. Электронные библиотеки: http://www.pravoteka.ru/, http://www.tehlit.ru/.

6. Специализированный портал по информационно-коммуникационным технологиям в образовании http://www.ict.edu.ru

7. Информационно-аналитический центр «Минерал»: <http://www.mineral.ru/>

8. Информационно-издательский центр по геологии и недропользованию Министерства природных ресурсов и экологии Российской Федерации - ООО "ГЕОИН-ФОРММАРК": <http://www.geoinform.ru/>

# **7.5. Электронно-библиотечные системы:**

-ЭБС издательства «Лань» <https://e.lanbook.com/> -ЭБС издательства «Юрайт» <https://biblio-online.ru/> -ЭБС «Университетская библиотека онлайн» <https://biblioclub.ru/>

-ЭБС «ZNANIUM.COM» https://znanium.com

-ЭБС «IPRbooks» https://iprbookshop.ru

-ЭБС «Elibrary» https://elibrary.ru

-Автоматизированная информационно-библиотечная система «Mark -SQL» https://informsystema.ru

-Система автоматизации библиотек «ИРБИС 64» https://elnit.org

# **7.6. Информационные справочные системы:**

1. Система ГАРАНТ: информационный правовой портал [Электронный ресурс]. – Электр.дан. http://www.garant.ru/

2. Консультант Плюс: справочно - поисковая система [Электронный ресурс]. – Электр.дан. www.consultant.ru/

3. ООО «Современные медиа-технологии в образовании и культуре». http://www.informio.ru/.

4.Программное обеспечение Норма CS «Горное дело и полезные ископаемые» https://softmap.ru/normacs/normacs-gornoe-delo-i-poleznye-iskopaemye/

5.Информационно-справочная система «Техэксперт: Базовые нормативные документы» http://www.cntd.ru/.

# **8. МАТЕРИАЛЬНО-ТЕХНИЧЕСКОЕ ОБЕСПЕЧЕНИЕ**

Перечень материально-технического обеспечения включает в себя технические средства обучения, служащие для представления информации (мультимедийные проекторы и т.д.). Имеются специальные помещения для проведения занятий лекционного типа, групповых и индивидуальных консультаций, текущего контроля и промежуточной аттестации, а также помещения для самостоятельной работы и помещения для хранения и профилактического обслуживания оборудования, которые укомплектованы специализированной мебелью и техническими средствами обучения, служащими для представления информации.

**8.1.Специальные помещения для проведения лекционных занятий, групповых и индивидуальных консультаций, текущего контроля и промежуточной аттестации**

# **8.1.1. Аудитории для проведения лекционных занятий и промежуточной аттестации (Учебный корпус №2)**

*36 посадочных мест*

Мебель: Стол аудиторный – 18 шт., стол преподавательский – 1 шт., стул – 40 шт., трибуна – 1 шт., шкаф преподавателя ArtM – 1 шт.

Компьютерная техника: Видеопрезентер Elmo P-30S – 1 шт., доска интерактивная Polyvision eno 2610A – 1 шт., источник бесперебойного питания Poverware 5115 750i – 1 шт., коммутатор Kramer VP-201 – 1 шт., компьютер Compumir – 1 шт. с возможностью подключения к сети «Интернет», масштабатор Kramer VP-720xl – 1 шт., микшерусилитель Dynacord MV 506 – 1 шт., монитор ЖК «17» Dell – 2 шт., мультимедиа проектор Mitsubischi XD221-ST – 1 шт., пульт управления презентацией Interlink Remote Point Global Presenter – 1 шт., рекордер DVDLGHDR899 – 1 шт., усилитель-распределитель Kramer VP-200xln – 1 шт., устройство светозащитное – 3 шт., крепление SMS Projector – 1 шт.

# **8.1.2. Аудитории для проведения групповых и индивидуальных консультаций и текущего контроля (Учебный корпус №2)**

22 посадочных мест

Оснащенность: Стол аудиторный – 1 шт., стол для компьютера ЛАБ-1200 – 1 шт., стол лабораторный рабочий – 10 шт., стол преподавательский  $160\times80\times75 - 5$  шт., стол – 6 шт., стол  $140 \times 80 - 1$  шт., стул – 22 шт., кресло для преподавателя – 13 шт., учебный стенд «SBGPS Master-01», доска интерактивная Polyvision eno 2610A 1 – шт, системный блок R-Style Proxima MC730IC – 11 шт. с возможностью подключения к сети «Интернет», монитор ЖК17// Dell E177FP –11 шт., компьютер Compumir – 1 шт. с возможностью подключения к сети «Интернет», источник бесперебойного питания Poverware 5115 750i – 1 шт., видеопрезентер Elmo P-30S – 1 шт., мультимедиа проектор Mitsubischi XD221-ST – 1 шт., коммутатор Kramer VP-201 – 1 шт., принтер HP LJ 2300 – 1 шт., рекордер DVD LG HDR899 – 1 шт., усилитель-распределитель Kramer VP-200xln – 1 шт., микшер-усилитель Dynacord MV 512 – 1 шт., масштабатор Kramer VP-720xl – 1 шт., монитор ЖК 17" Dell – 1 шт., пульт управления презентацией Interlink RemotePoint Global Presenter – 1 шт., шкаф книжный 80×45×191,9 – 1 шт., шкаф преподавателя ArtM 1 шт., принтер HP LJ 2300 – 1 шт., устройство светозащитное – 1 шт., крепление SMS Projector – 1 шт., источник бесперебойного питания APC by Schneider Electric Back-UPS ES 700VA – 1 шт., плакат в рамке – 11 шт.

#### **8.2. Помещения для самостоятельной работы:**

Оснащенность помещения для самостоятельной работы: 16 посадочных мест

Стол пристенный – 14 шт., стол аудиторный – 4 шт., стол для компьютера ЛАБ-1200 – 1 шт., стол лабораторный рабочий – 2 шт., стол конференц -  $200\times100\times75-1$  шт., стол SS 16 NF 160×80 – 1 шт., кресло для преподавателя – 1 шт., стул – 40 шт.,

стеллаж к пристенному столу  $1500 \times 230 \times 1240 - 14$  шт., стеллаж закрытый КД-152 – 2 шт., шкаф для лабораторной посуды  $800\times565\times2100$  стекл.двери – 1 шт., доска магнитная (фломастер) – 1 шт., колонки Creative I-Trigue L3800 – 1 шт., экран проекционный настенный – 1 шт., экран с пультом настенный выдвижной Draper с ИК пультом управления с электроприводом – 1 шт., доска под маркер мобильная флипчарт 90×120 – 1 шт., устройство светозащитное – 2 шт., плакаты в рамках – 13 шт.

Системный блок Ramec Storm – 1 шт. с возможностью подключения к сети «Интернет», монитор ЖК 17// Dell E177FP – 1 шт., стенд «Исследование параметров микроклимата»,

стенд «Исследование запылённости воздуха и эффективности средств пылеочистки», стенд «Средства индивидуальной защиты работников минерально-сырьевого комплекса России», весы ВСЛ-200/1 – 2 шт., аспиратор ПУ-3Э – 1 шт., базовые станции «SBGPS Master-01» – 8 шт., макет установки для получения искусственного снега – 1 шт., фильтрующие самоспасатели:

СПП-2 - 8 шт., изолирующий самоспасатель: ШСС-1 – 1 шт., ШСС-Т – 5 шт., ШСС-ТМ – 1 шт., ШСМ-30 – 1 шт., аппарат для восстановления дыхания «ГС-8» – 3 шт., респиратор: Р-30 – 1 шт., Р-12 – 2 шт., прибор оперативного контроля рудничной атмосферы эпизодического действия:

ШИ-10, ШИ-11 – 2 шт., ГХ – 2 шт., прибор для отбора проб рудничного воздуха на запыленность угольной и породной пылью (АЭРА) – 2 шт., тренажер-манекен «Александр 1-0.1», огнетушитель: ОП-4 (з) – 5 шт., ОУ-3 – 2 шт., ОУ-5 – 3 шт., ОУ-8 –1 шт., ОП-8 Б1 – 1 шт.

Переносные приборы и оборудование из ауд. 1112:

прибор для определения скорости воздуха АПР-2 – 4 шт., прибор контроля пылевзрывобезопасности горных выработок ПКП, прибор контроля запыленности воздуха ПКА-01, портативный мультигазоанализатор во взрывозащищенном исполнении «Gasens», набор бинтов и жгутов, шин, тонометр – 4 шт., дозиметр-радиометр РКСБ-104 – 3 шт., дозиметр-радиометр СРП-88 – 1 шт., метеометр МЭС-200 с черным шаром и датчиком токсичных газов – 2 шт., термогигрометр Тесто 625 – 2 шт., термоанемометр – 1 шт., измеритель температуры СENTER-350 – 1 шт., прибор ТКА-ПКМ модель 08 – 1 шт., прибор ТКА-ПКМ модель 02 – 1 шт., прибор ТКА-ПКМ модель 12 – 1 шт., шумомер SVAN-912M – 1 шт.

радиометр радона портативный РРА-01М-01 «Альфарад» – 1 шт., монитор радона «Альфа Гуард» – 1 шт., пробоотборное устройство ПОУ-04, анемометр АПР-2 – 4 шт., крыльчатый анемометр АСО-3 –2 шт., чашечный анемометр МС-13 – 2 шт., комбинированный измеритель типа ТАММ-20 – 1 шт.1. Оснащенность помещения для самостоятельной работы: 13 посадочных мест. Стул - 25 шт., стол - 2 шт., стол компьютерный - 13 шт., шкаф – 2 шт., доска аудиторная маркерная – 1 шт., АРМ учебное ПК (монитор + системный блок) – 14 шт. Доступ к сети «Интернет», в электронную информационнообразовательную среду Университета.

Перечень лицензионного программного обеспечения: Microsoft Windows 7 Professional:ГК № 1464-12/10 от 15.12.10 «На поставку компьютерного оборудования» ГК № 959-09/10 от 22.09.10 «На поставку компьютерной техники» (обслуживание до 2020 года) ГК № 447-06/11 от 06.06.11 «На поставку оборудования» (обслуживание до 2020 года) ГК № 984-12/11 от 14.12.11 «На поставку оборудования" (обслуживание до 2020 года) Договор № 1105-12/11 от 28.12.2011 «На поставку компьютерного оборудования» (обслуживание до 2020 года), Договор № 1106-12/11 от 28.12.2011 «На поставку компьютерного оборудования» (обслуживание до 2020 года) ГК № 671-08/12 от 20.08.2012 «На поставку продукции» (обслуживание до 2020 года), Microsoft Open License 60799400 от 20.08.2012, Microsoft Open License 48358058 от 11.04.2011, Microsoft Open License 49487710 от 20.12.2011, Microsoft Open License 49379550 от 29.11.2011 (обслуживание до 2020 года), Microsoft Office 2010 Standard: Microsoft Open License 60799400 от 20.08.2012 (обслуживание до 2020 года), Microsoft Open License 60853086 от 31.08.2012 (обслуживание до 2020 года)

Kaspersky antivirus 6.0.4.142

# **8.3. Помещения для хранения и профилактического обслуживания оборудования:**

1. Центр новых информационных технологий и средств обучения:

Оснащенность: персональный компьютер – 2 шт. (доступ к сети «Интернет»), монитор – 4 шт., сетевой накопитель – 1 шт., источник бесперебойного питания – 2 шт., телевизор плазменный Panasonic – 1 шт., точка Wi-Fi – 1 шт., паяльная станция – 2 шт., дрель – 5 шт., перфоратор – 3 шт., набор инструмента – 4 шт., тестер компьютерной сети – 3 шт., баллон со сжатым газом – 1 шт., паста теплопроводная – 1 шт., пылесос – 1 шт., радиостанция – 2 шт., стол – 4 шт., тумба на колесиках – 1 шт., подставка на колесиках – 1 шт., шкаф – 5 шт., кресло – 2 шт., лестница Alve – 1 шт.

Перечень лицензионного программного обеспечения:

Microsoft Windows 7 Professional (Лицензионное соглашение Microsoft Open License 60799400 от 20.08.2012);

Microsoft Office 2010 Professional Plus (Лицензионное соглашение Microsoft Open License 60799400 от 20.08.2012);

Антивирусное программное обеспечение Kaspersky Endpoint Security (Договор № Д810(223)-12/17 от 11.12.17).

2. Центр новых информационных технологий и средств обучения:

Оснащенность: стол – 5 шт., стул – 2 шт., кресло – 2 шт., шкаф – 2 шт., персональный компьютер – 2 шт. (доступ к сети «Интернет»), монитор – 2 шт., МФУ – 1 шт., тестер компьютерной сети – 1 шт., баллон со сжатым газом – 1 шт., шуруповерт – 1 шт.

Перечень лицензионного программного обеспечения:

Microsoft Windows 7 Professional (Лицензионное соглашение Microsoft Open License 60799400 от 20.08.2012);

Microsoft Office 2007 Professional Plus (Лицензионное соглашение Microsoft Open License 46431107 от 22.01.2010);

Антивирусное программное обеспечение Kaspersky Endpoint Security (Договор № Д810(223)-12/17 от 11.12.17).

3. Центр новых информационных технологий и средств обучения:

Оснащенность: стол – 2 шт., стулья – 4 шт., кресло – 1 шт., шкаф – 2 шт., персональный компьютер – 1 шт. (доступ к сети «Интернет»), веб-камера Logitech HD C510 – 1 шт., колонки Logitech – 1 шт., тестер компьютерной сети – 1 шт., дрель – 1 шт., телефон – 1 шт., набор ручных инструментов – 1 шт.

Перечень лицензионного программного обеспечения:

Microsoft Windows 7 Professional (Лицензионное соглашение Microsoft Open Li-

cense 48358058 от 11.04.2011);

Microsoft Office 2007 Professional Plus (Лицензионное соглашение Microsoft Open License 46431107 от 22.01.2010);

Антивирусное программное обеспечение Kaspersky Endpoint Security (Договор № Д810(223)-12/17 от 11.12.17).